# La escultura/A escultura

Materiales( materiais):

- Barro
- Cera
- Piedra
- Madera
- Metal
- Marfil
- Plásticos

## Materiales y técnicas

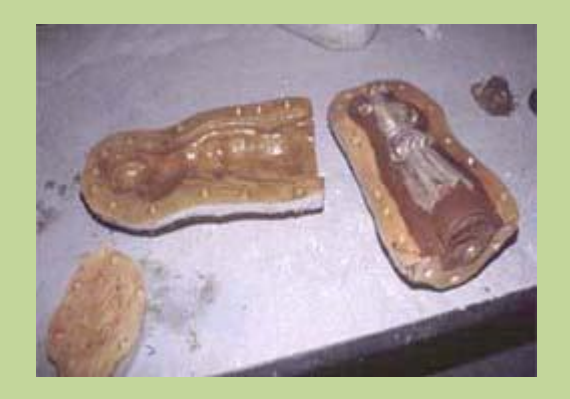

**Vaciado**

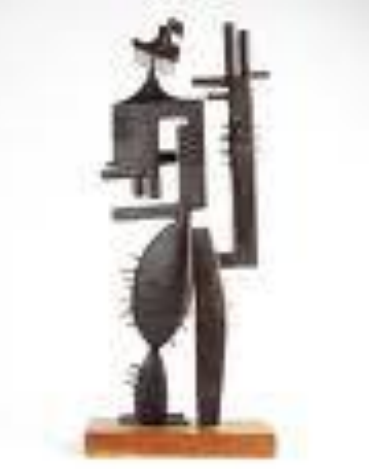

**[Soldadura en hierro](http://www.absolutmadrid.com/wp-content/uploads/2009/04/julio-gonzalez.jpg)**

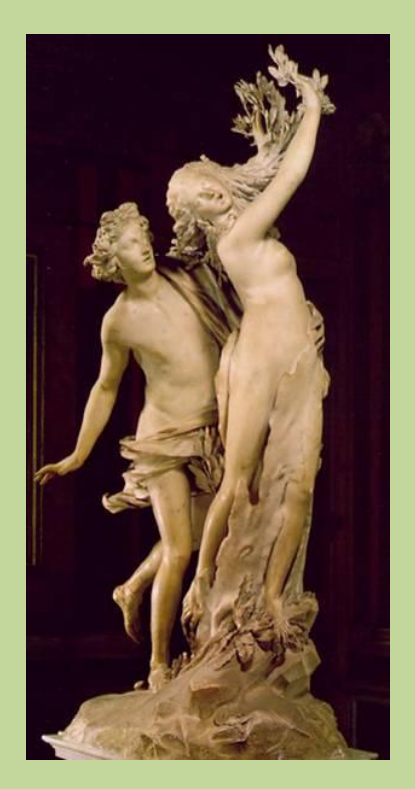

#### **Cincelado en mármol**

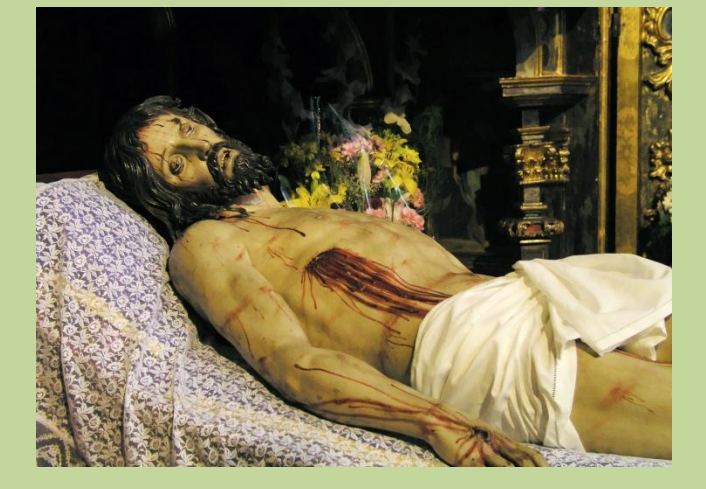

**Talla en madera con policromía**

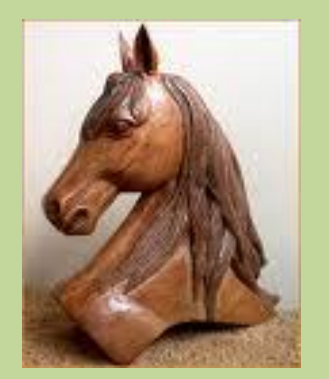

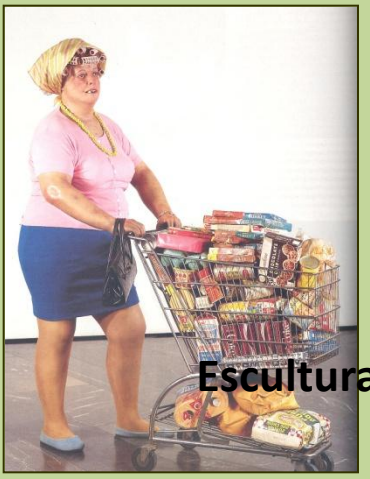

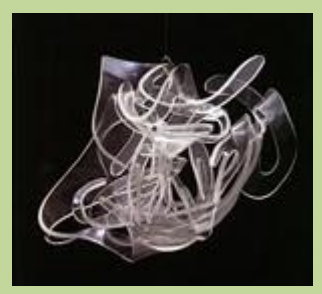

**Escultura en plexiglás**

## Escultura: tipos Bultorredondo

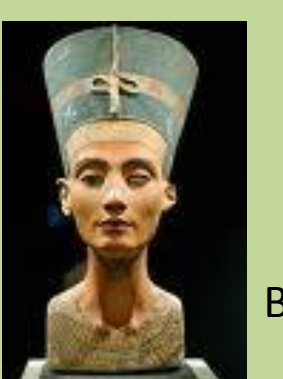

Bustos

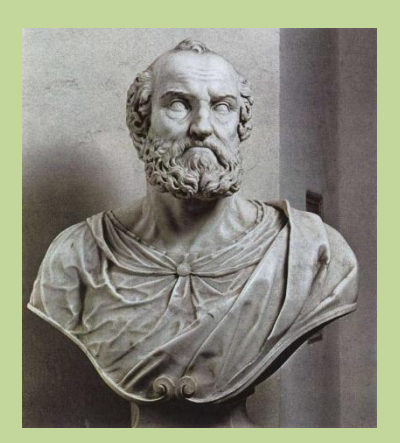

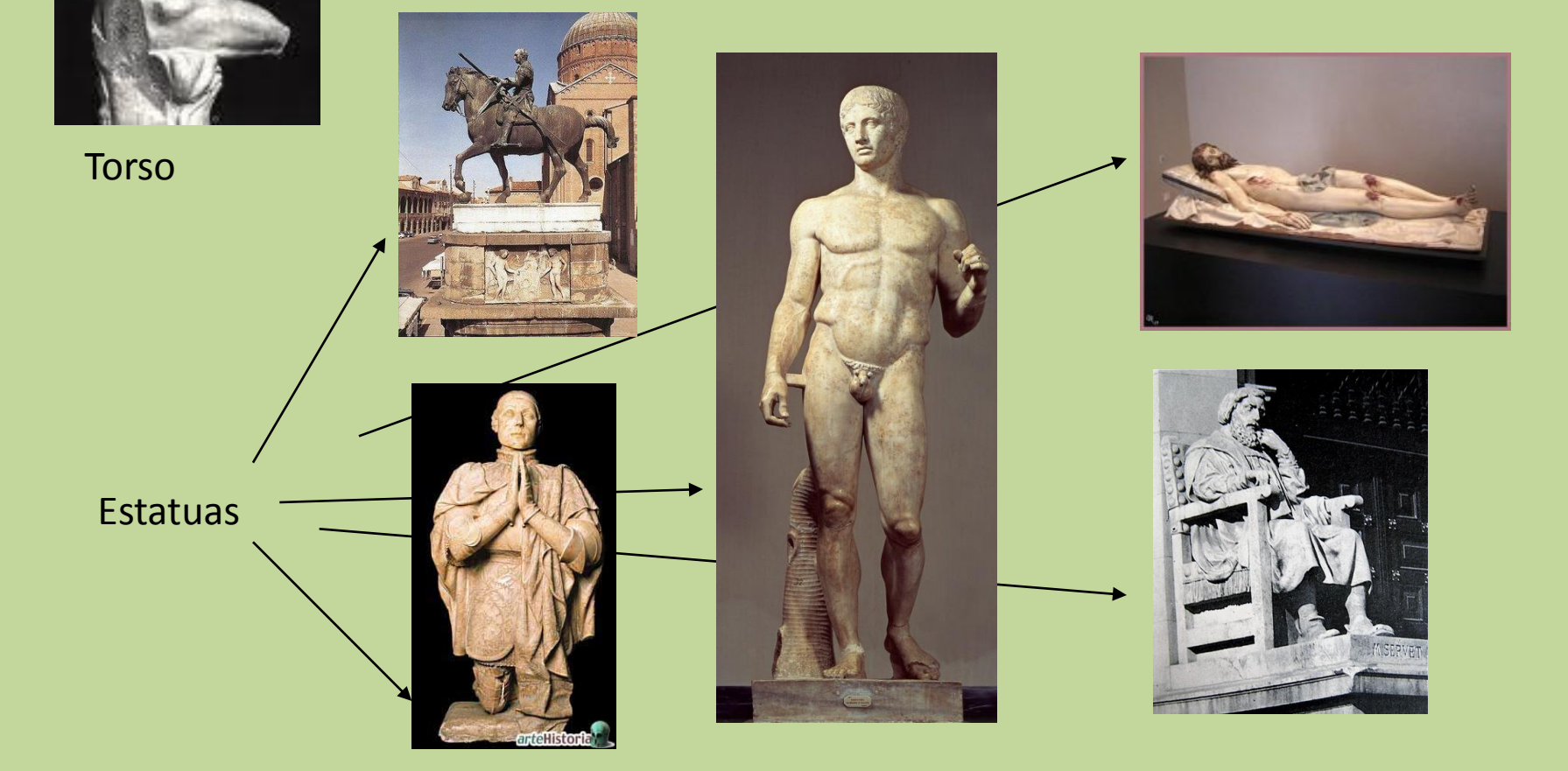

#### Escultura: tipos. Relieves

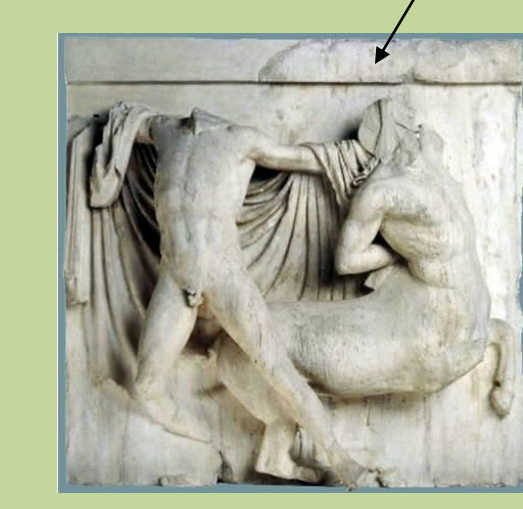

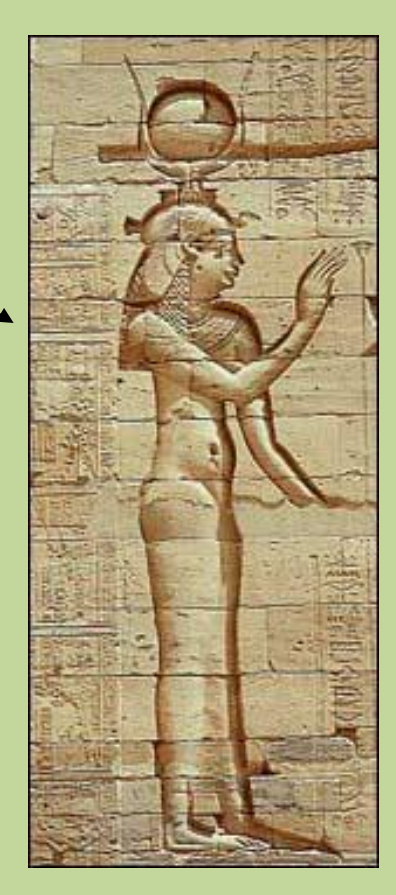

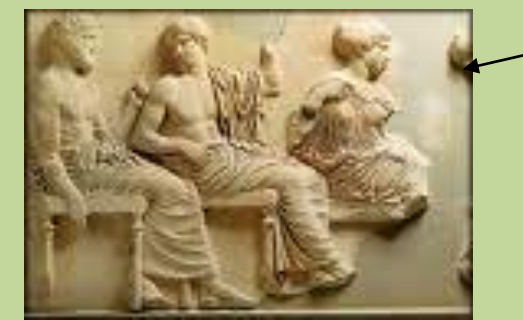

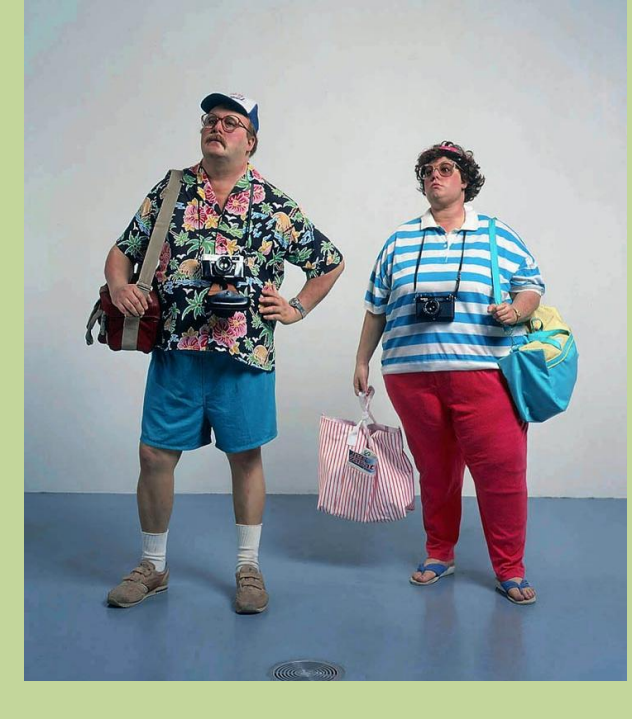

**Grupos**

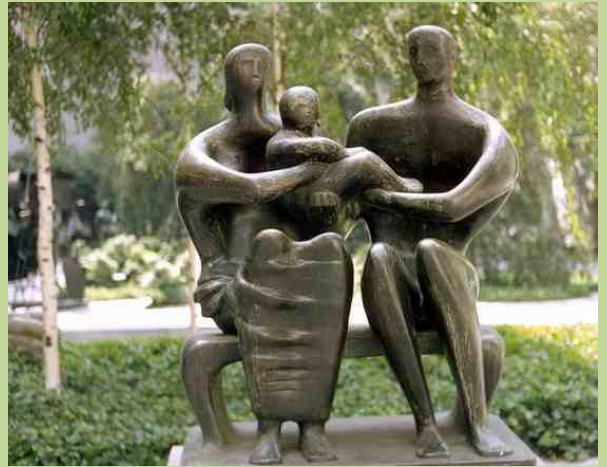

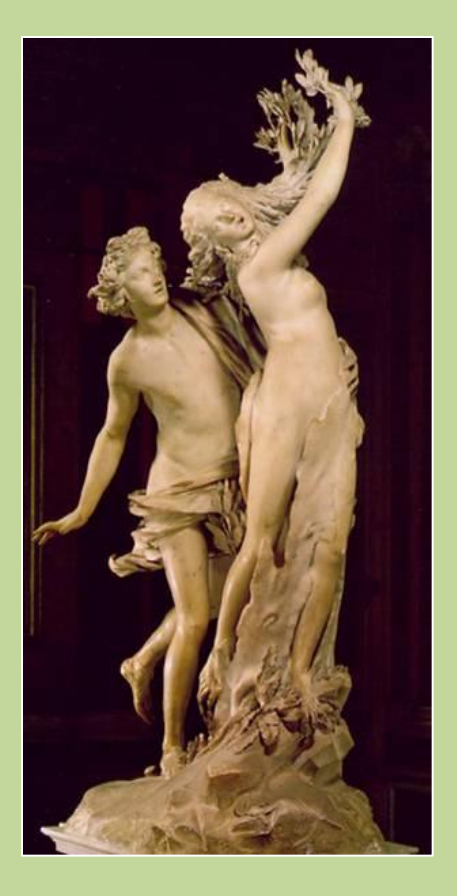

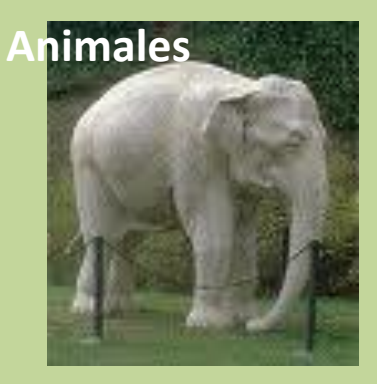

# Temas **Mitológicos Retratos Desnudos** Figurativos **Cristianos**Abstractos

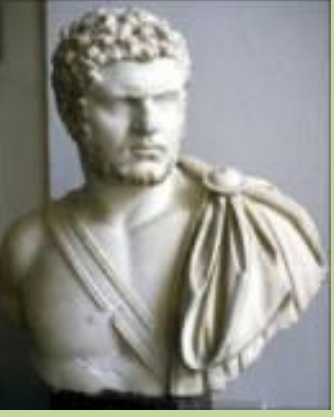

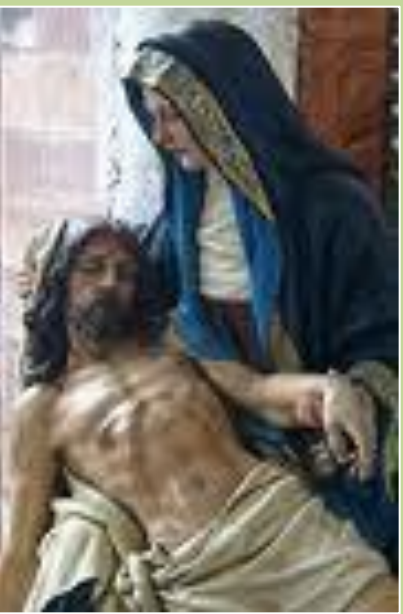

• **Iconografía : Ciencia que estudia as orixes, formación e desenvolvemento dos temas figurados e dos atributos cos que poden identificarse e dos que normalmente van acompañados.**

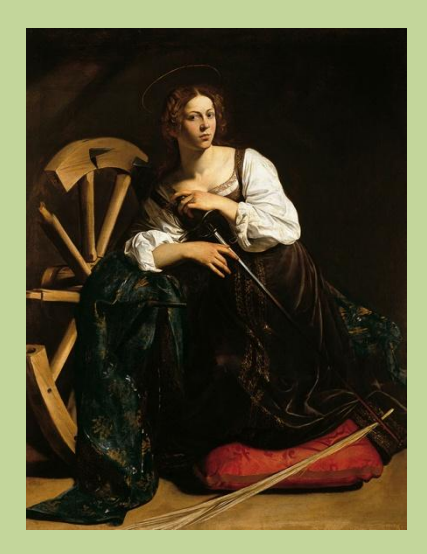

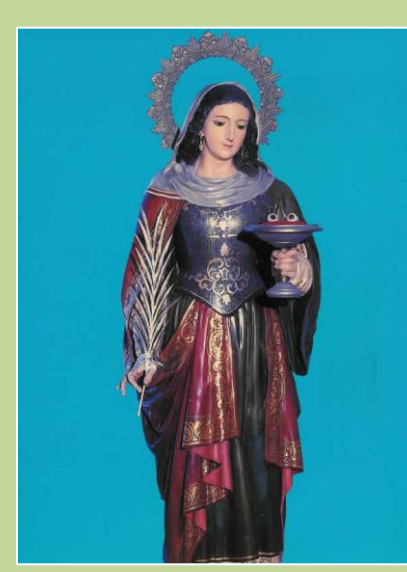

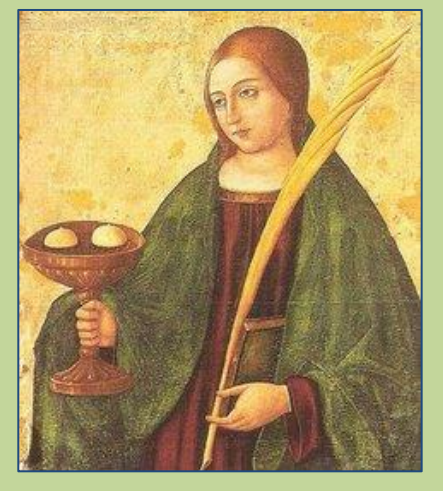

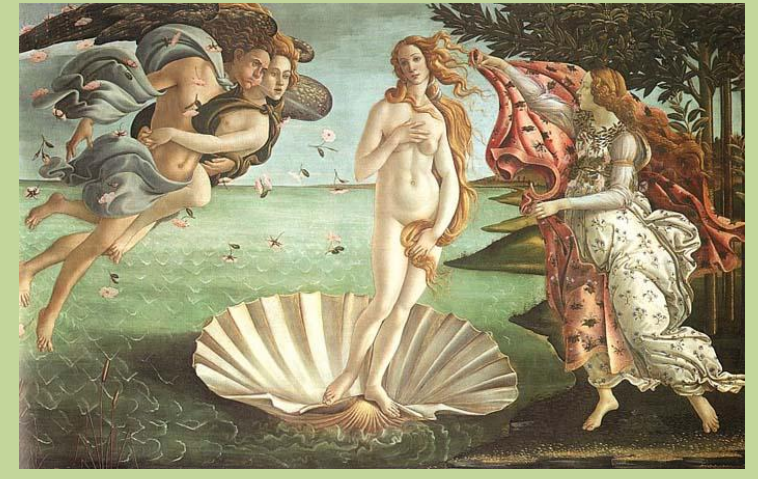

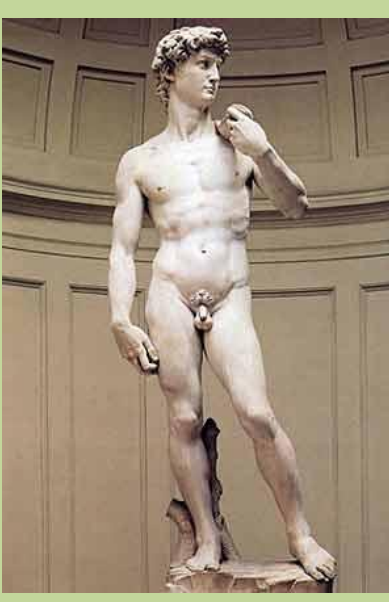

**Iconoloxía: Ciencia que estudia o sentido que as formas, imaxes, etc. dunha obra, posúen en canto concerne ó alegórico ou o simbólico.**

# La pintura/ A pintura

- Técnicas
- Colores (Cores)
- Modelado-Perspectiva
- Temas

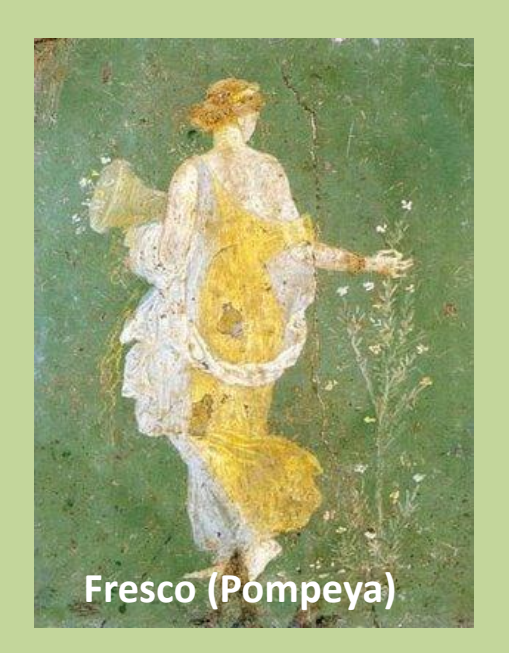

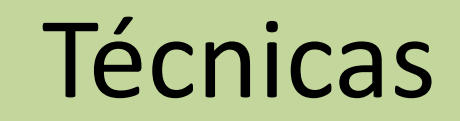

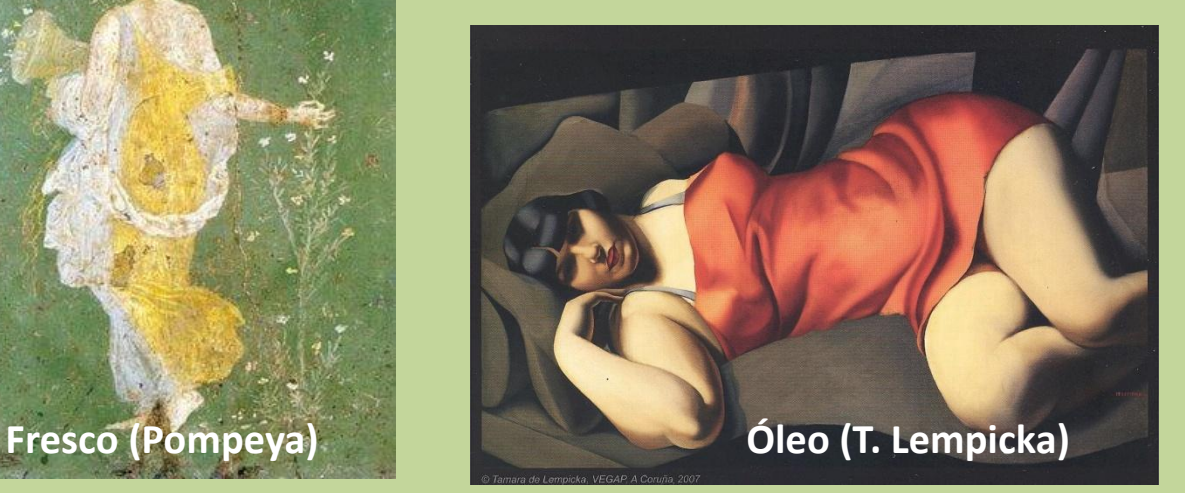

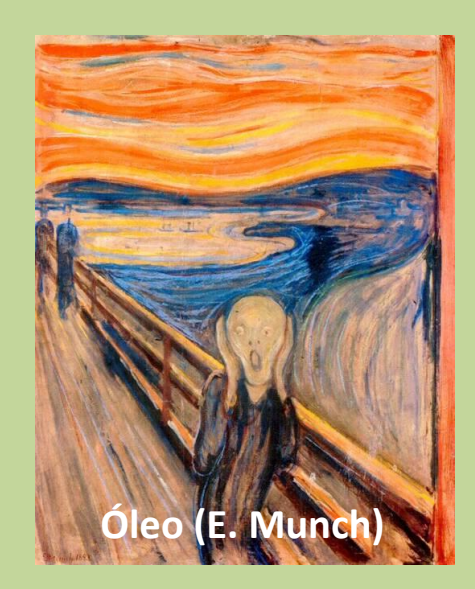

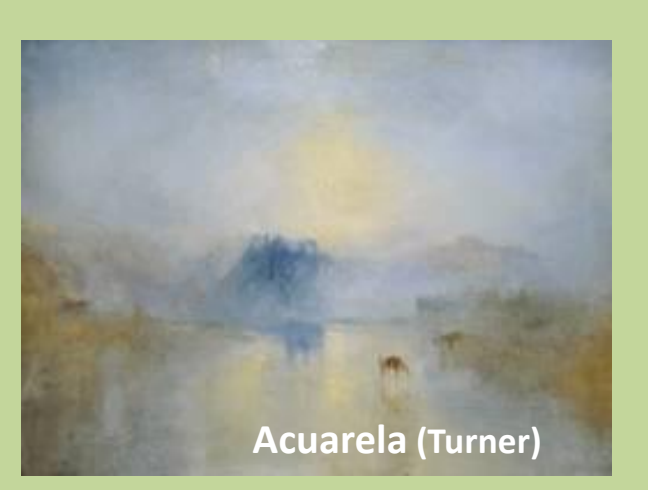

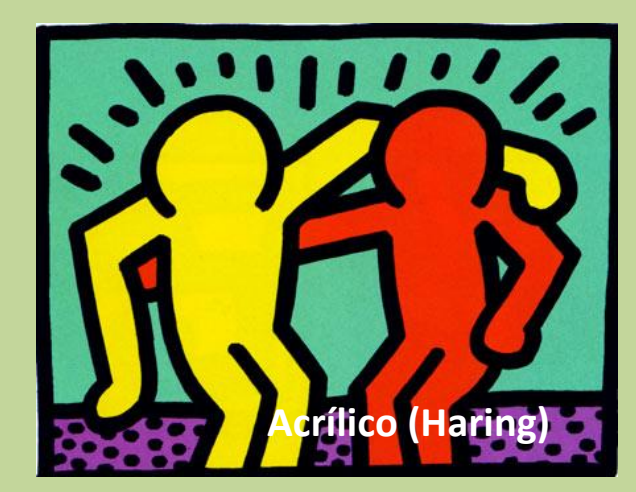

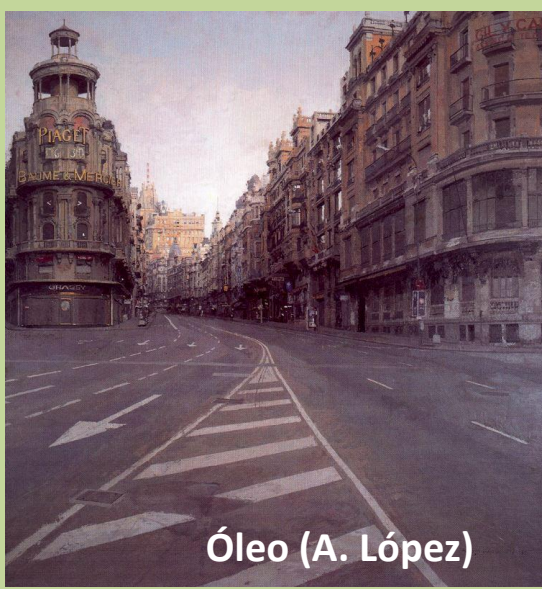

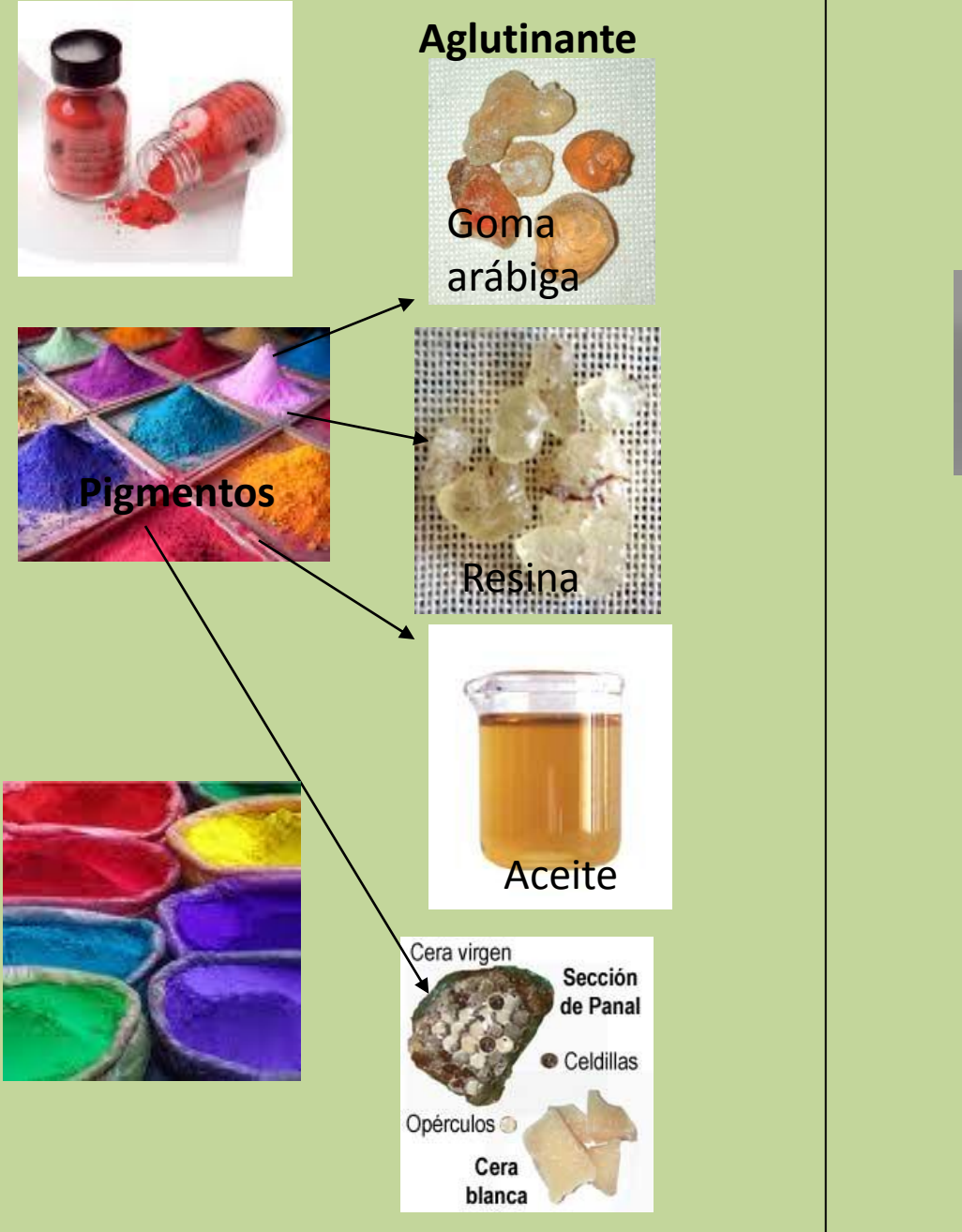

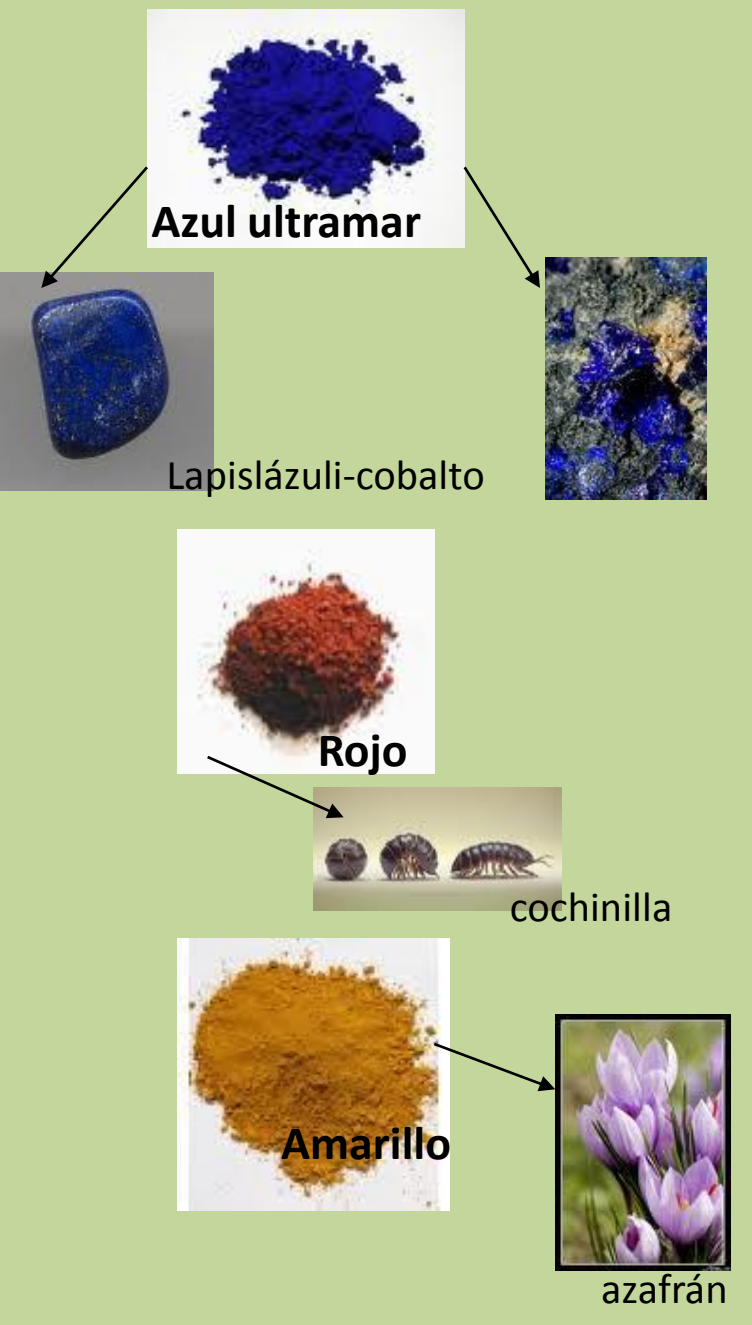

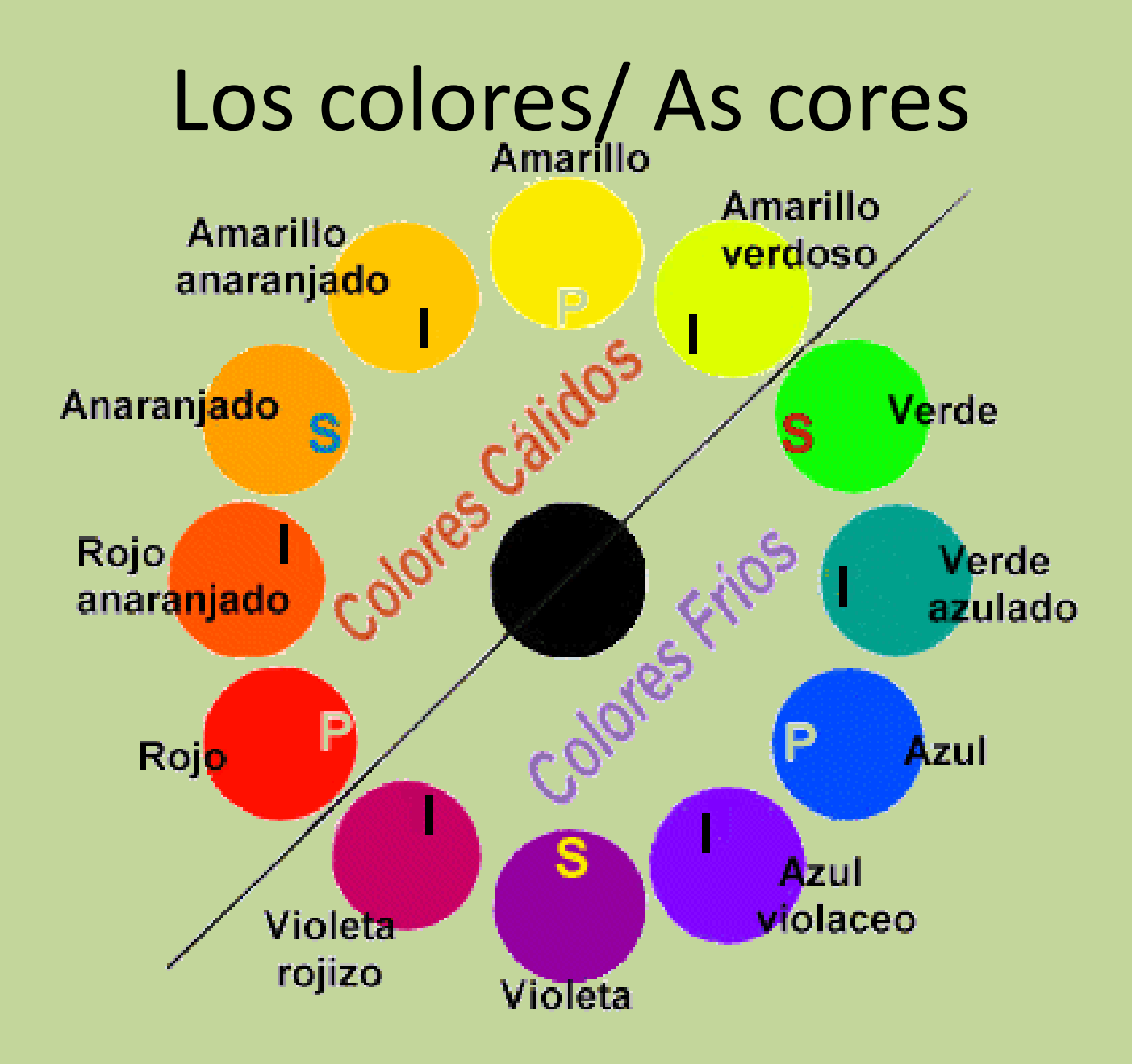

## Modelado-Perspectiva

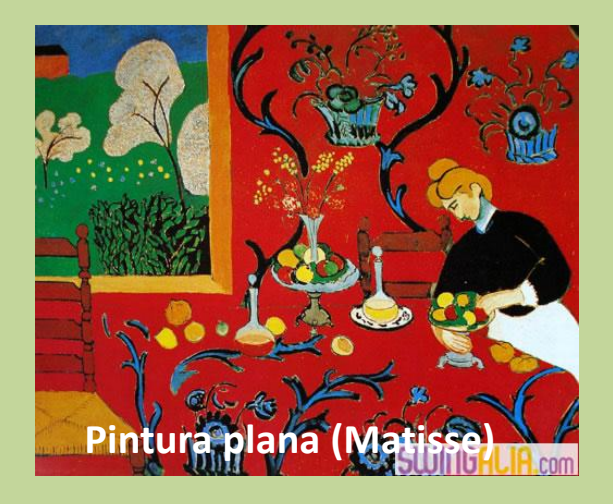

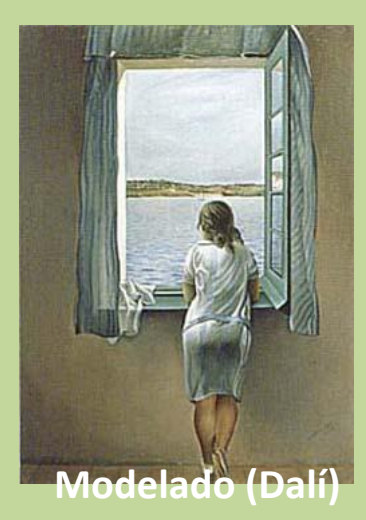

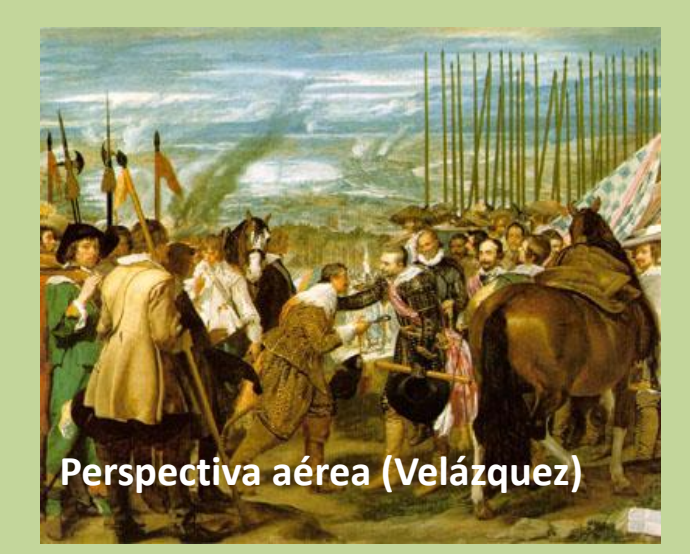

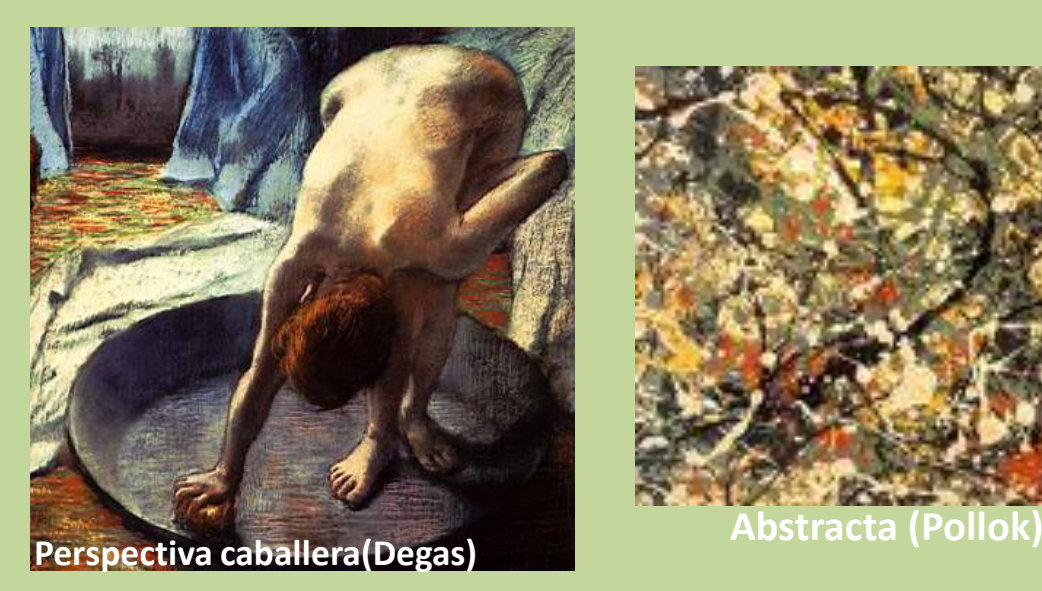

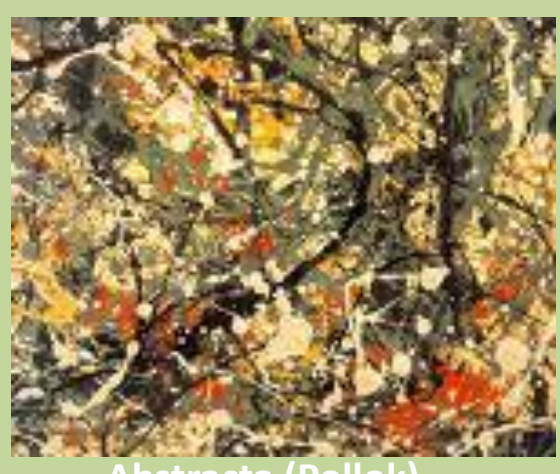

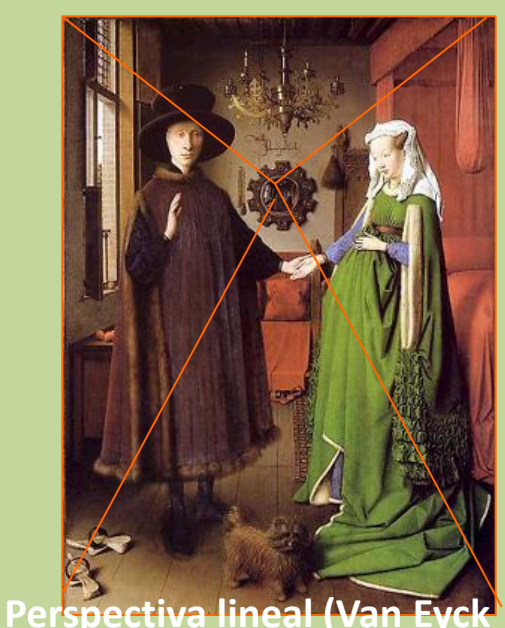

#### **Temas?**

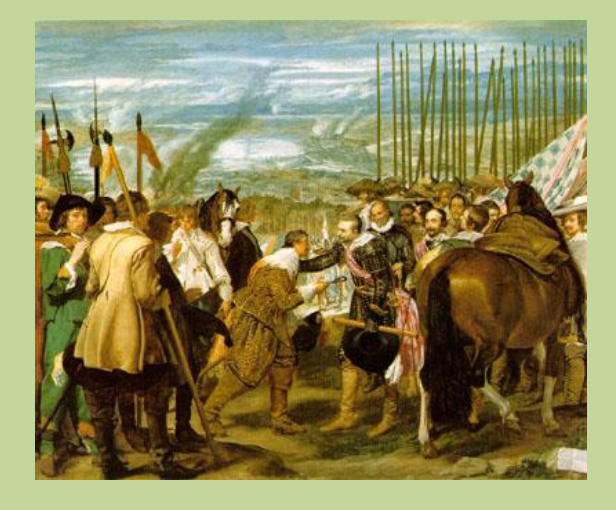

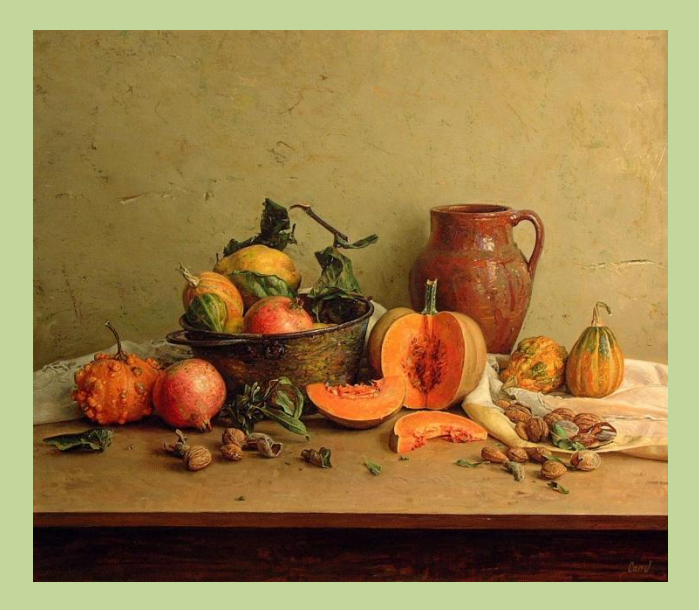

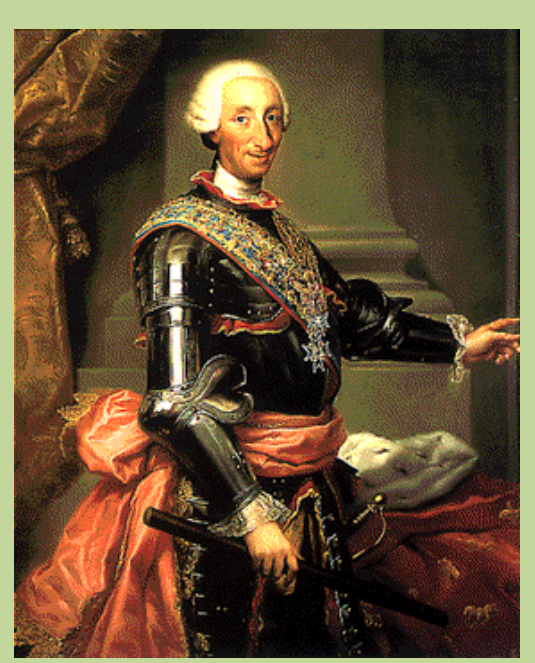

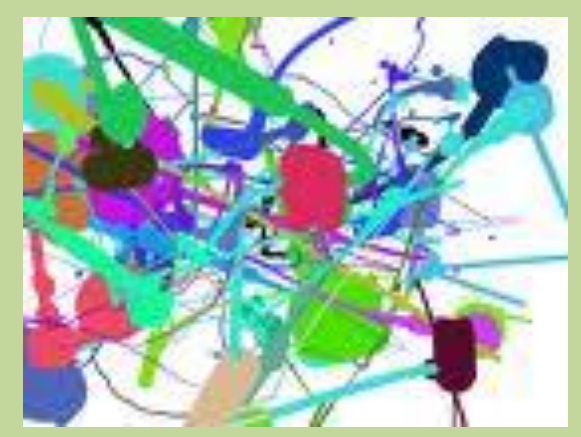

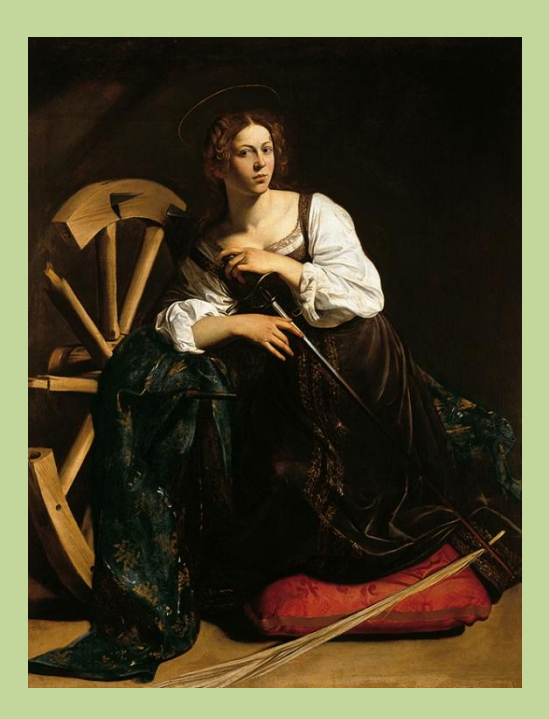

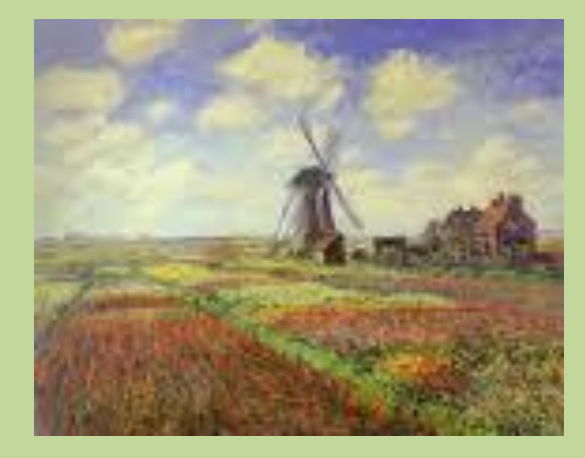

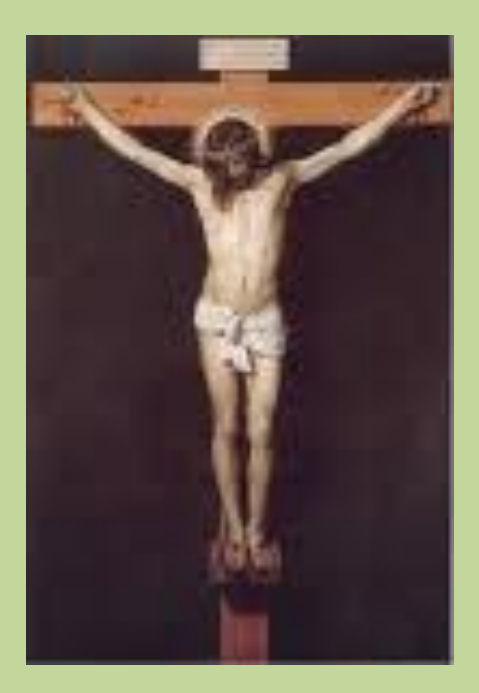

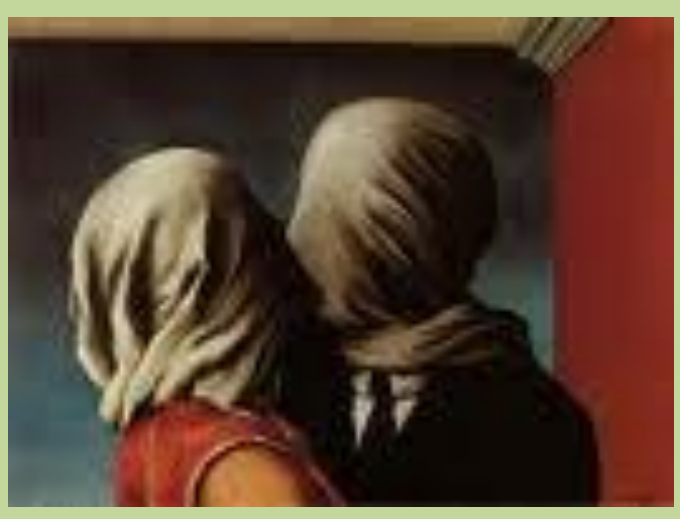

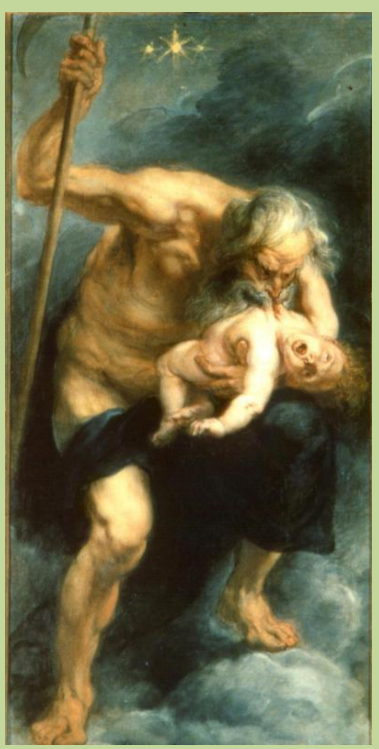

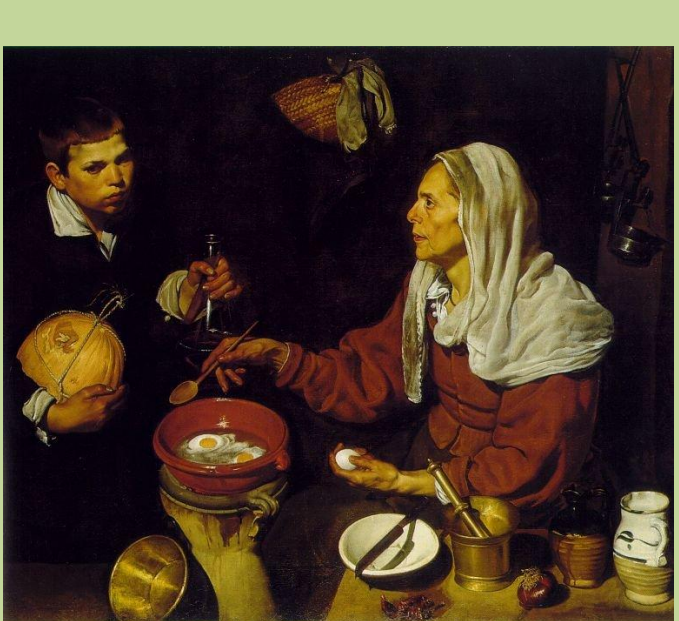

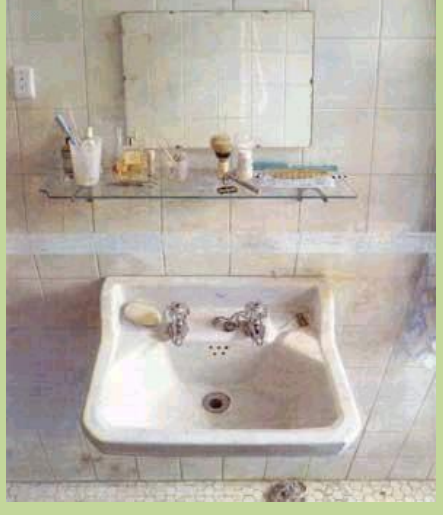

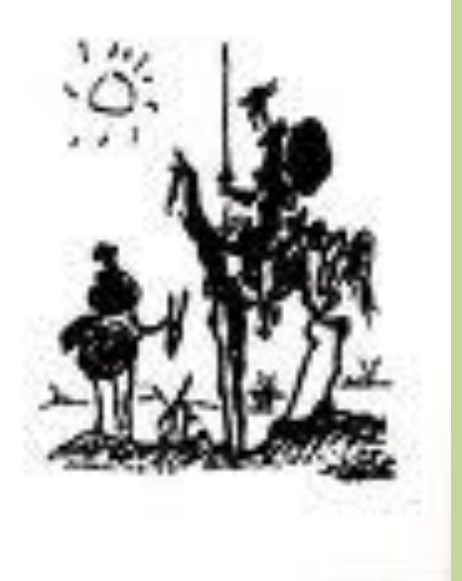

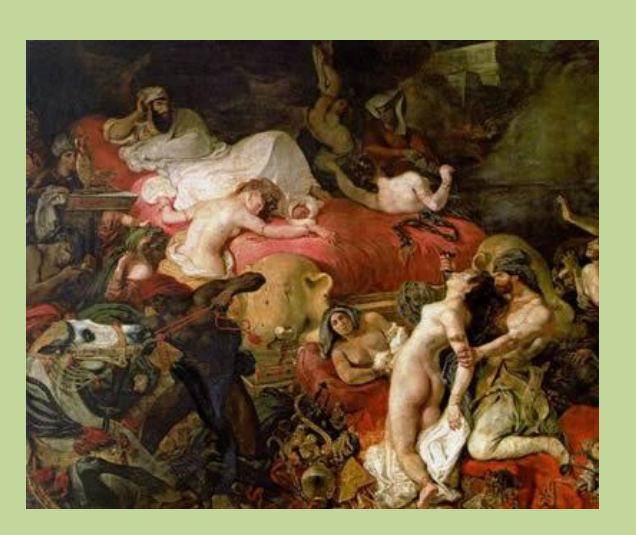

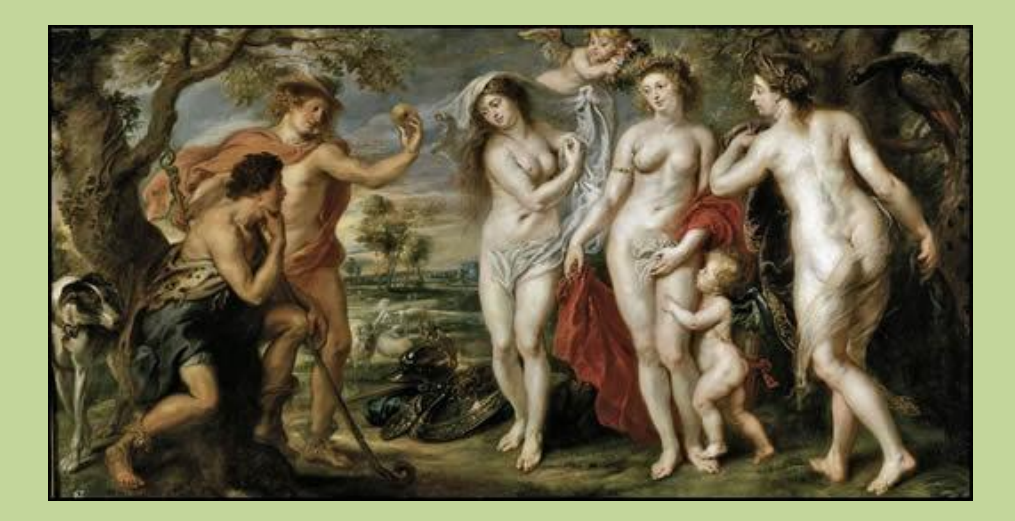

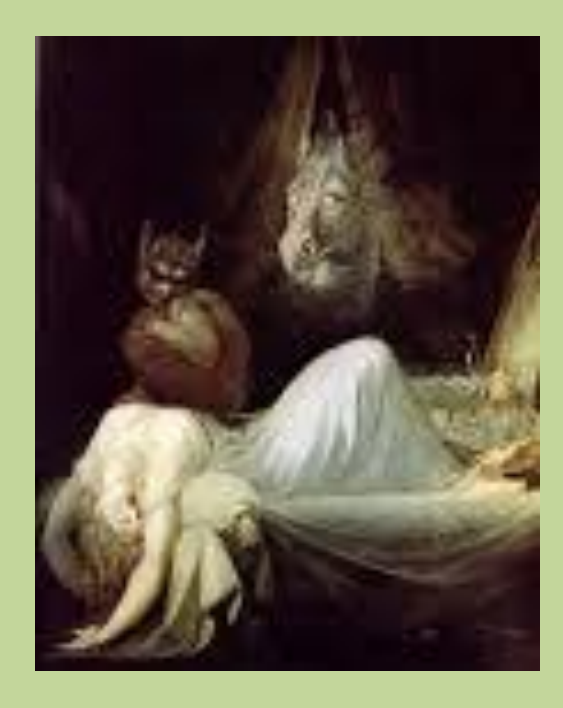

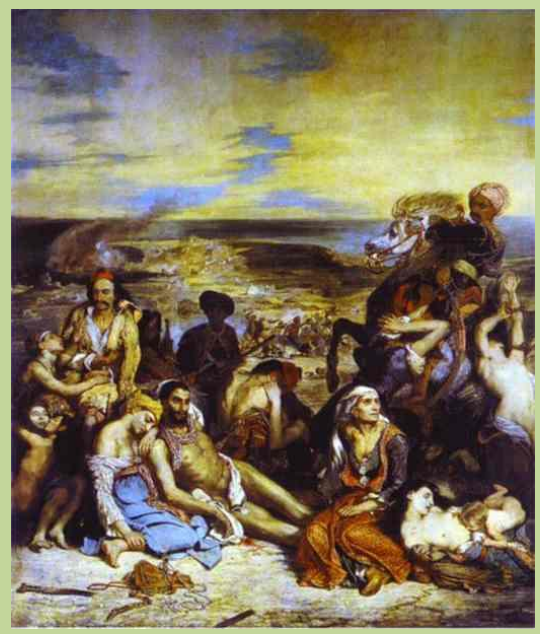